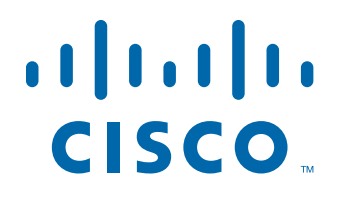

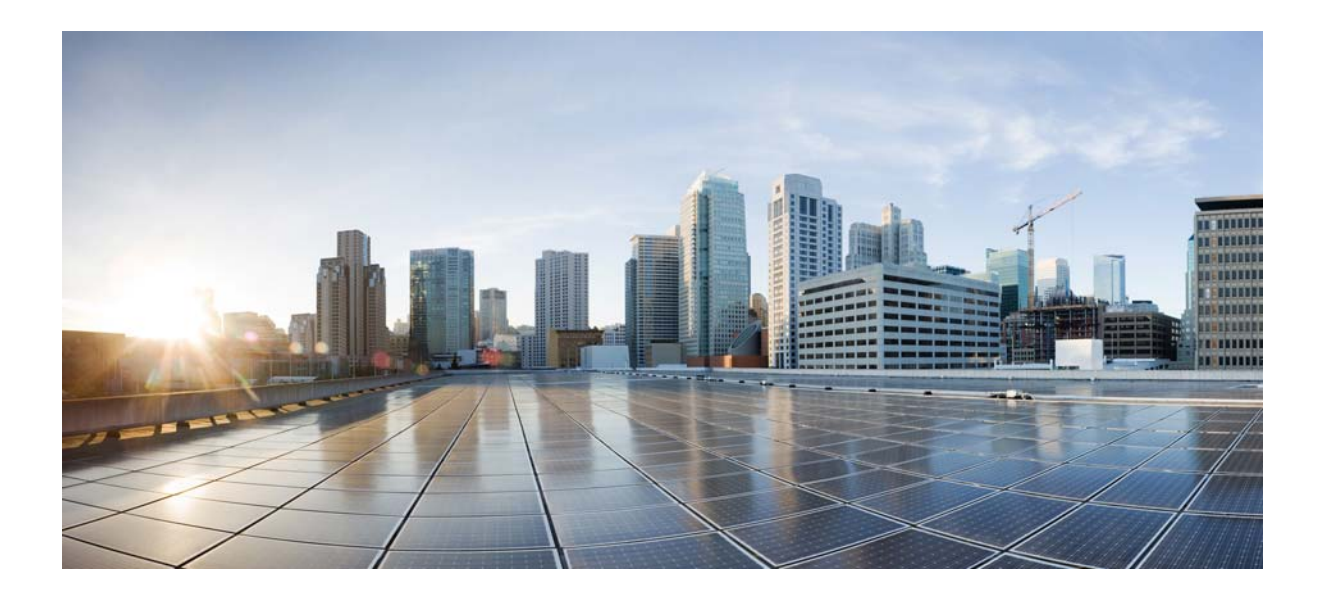

PART 4

接続設定と QoS